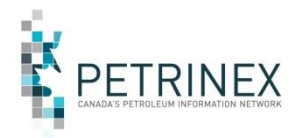

## **SK ENHANCED PRODUCTION AUDIT PROGRAM PROJECT**

### **Instructions for Industry Interoperability Testing**

#### **Industry Interoperability Testing Scope**

Industry Interoperability Testing (IIO) provides BA's the opportunity to submit batch files to the Petrinex Team for the purpose of testing. In regards to EPAP, the only batch file available for testing is for providing the detailed facility information that is needed for each Declaration Theme.

Note: Industry will not be engaged in testing Petrinex's online functionality; this will be performed by the Petrinex Industry Team.

Each BA will have to assess how much, if any IIO testing they will conduct. The Petrinex Team has the following expectations in regards to testing:

- All operators that wish to participate in testing will submit IIO test files to better understand what information is required in completing a declaration Reporting Theme and to ensure correct formatting.
- An upload template along with instructions for completing the upload file will be published to Industry in advance of the testing window. The exact date of publication is to be determined, but it is anticipated the file will be made available in March 2016.

#### **IIO Testing Window**

The Petrinex Industry Team will accept files for IIO testing starting at the beginning of March 2016 until the end of November 2016.

#### **IIO Testing Procedures**

IIO test files will be submitted in CSV format. Each test file submission along with the IIO transmittal form (see below), is to be emailed to [Petrinex.testing@petrinex.ca](mailto:Petrinex.testing@petrinex.ca) with **EPAP IIO Testing in the Subject Line.** If the transmittal form is incomplete or not included the batch submission will not be processed. The file will be sent back to the BA with a request for the additional required information.

Once the batch is processed the BA will be sent an e-mail with:

- The processing results.
- A detailed explanation of any problems encountered.
- Recommendations, as appropriate on what was needed to successfully process the file.

The e-mail will include attachments, as appropriate, including the transmittal form with completed actual test results section and any Petrinex generated additional outputs or validation results.

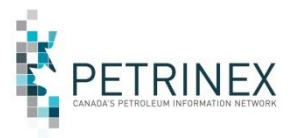

# **SK ENHANCED PRODUCTION AUDIT PROGRAM PROJECT**

### **INDUSTRY INTEROPERABILITY TRANSMITTAL FORM**

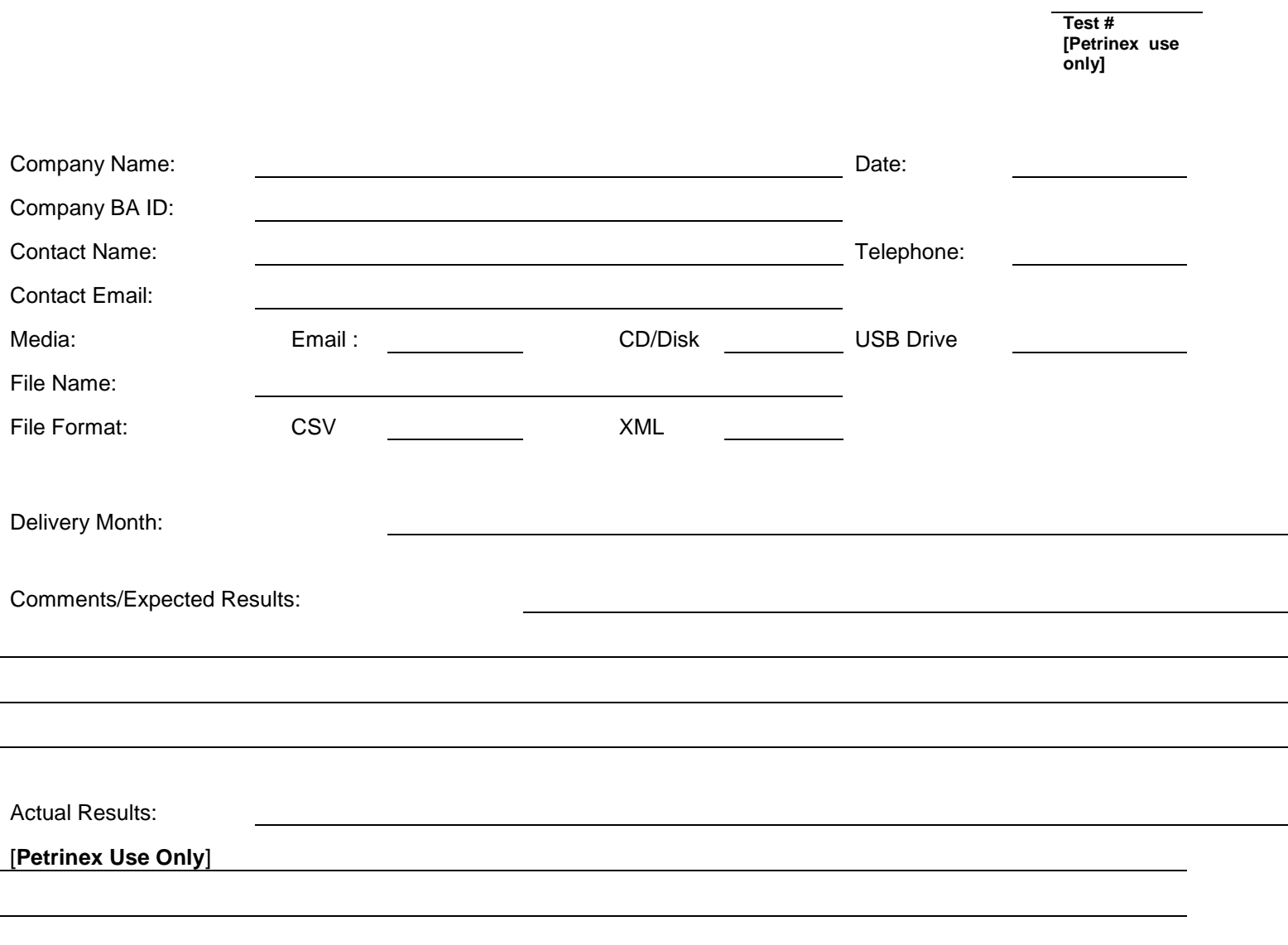